# **HTML REFERENCE SHEET—MODEL SCHOOLS WORKSHOP**

## **basic tags**

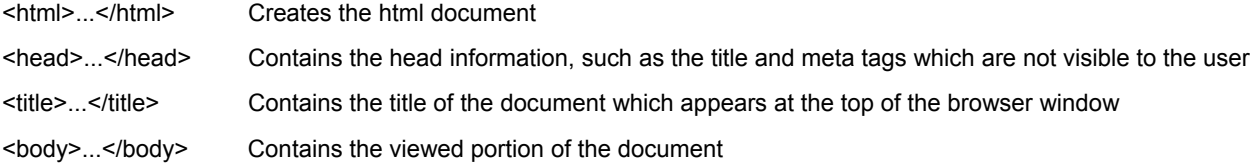

## **body**

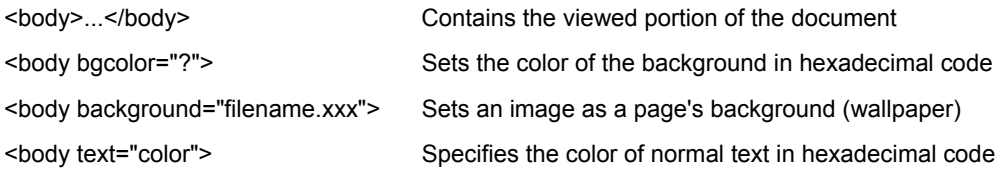

#### **formatting**

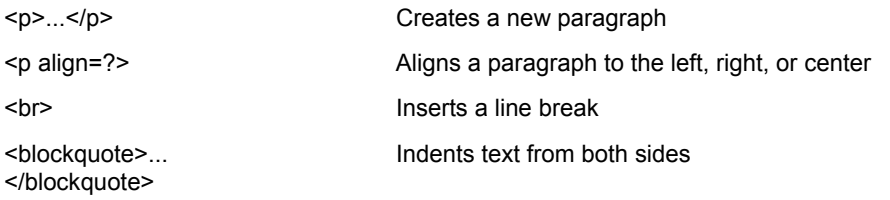

#### **lists**

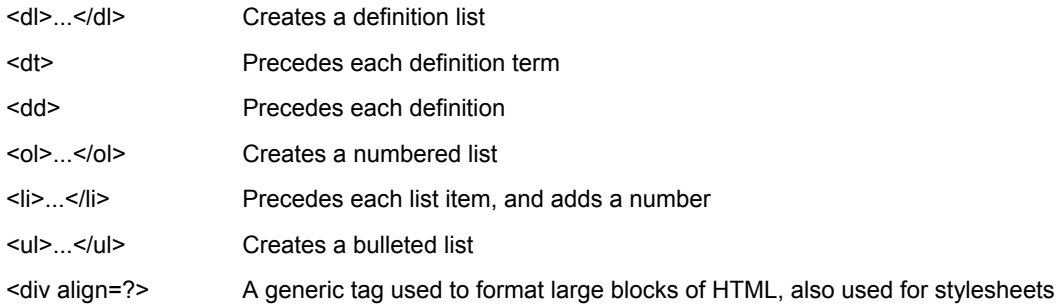

#### **text**

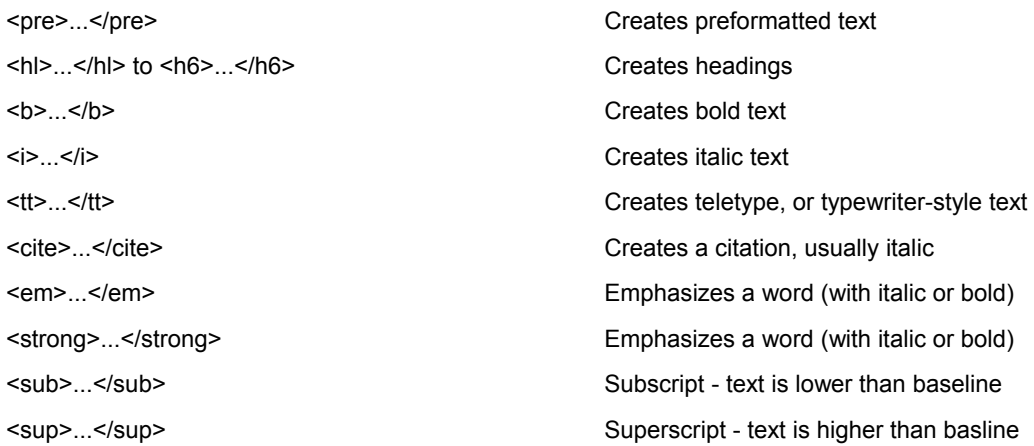

#### **font**

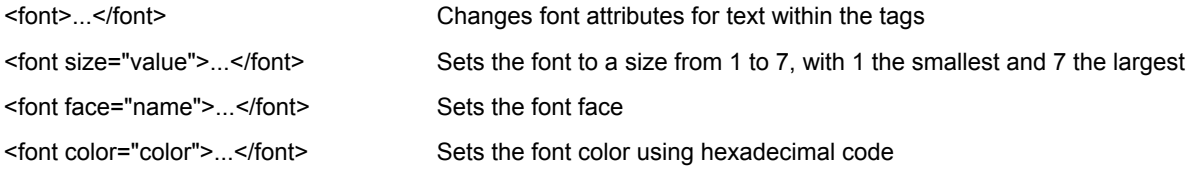

# **images**

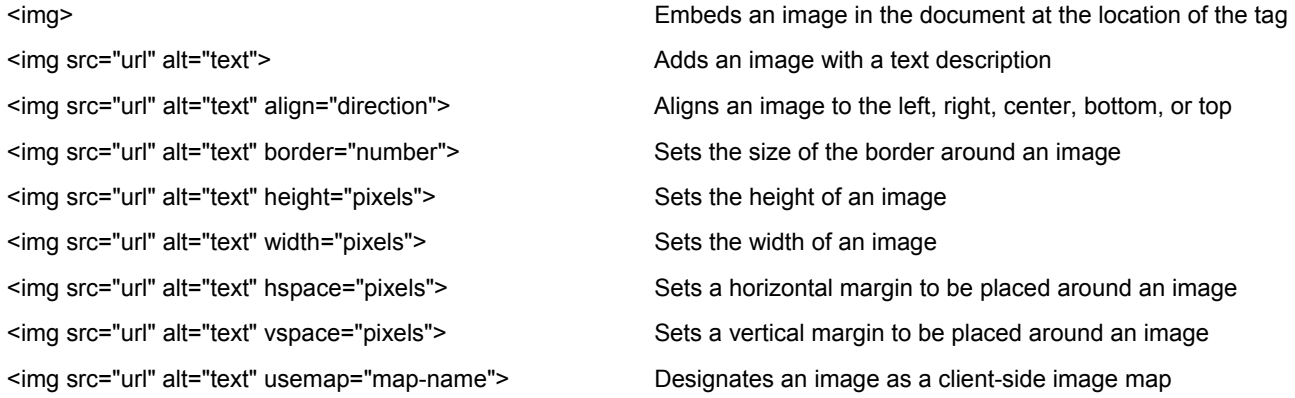

#### **links**

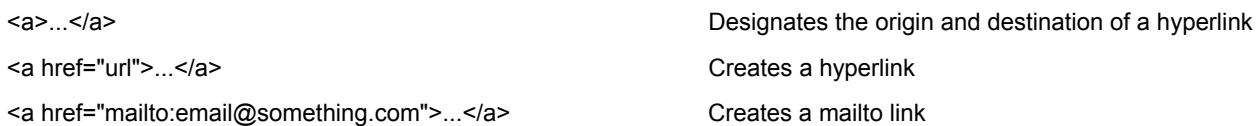

#### **tables**

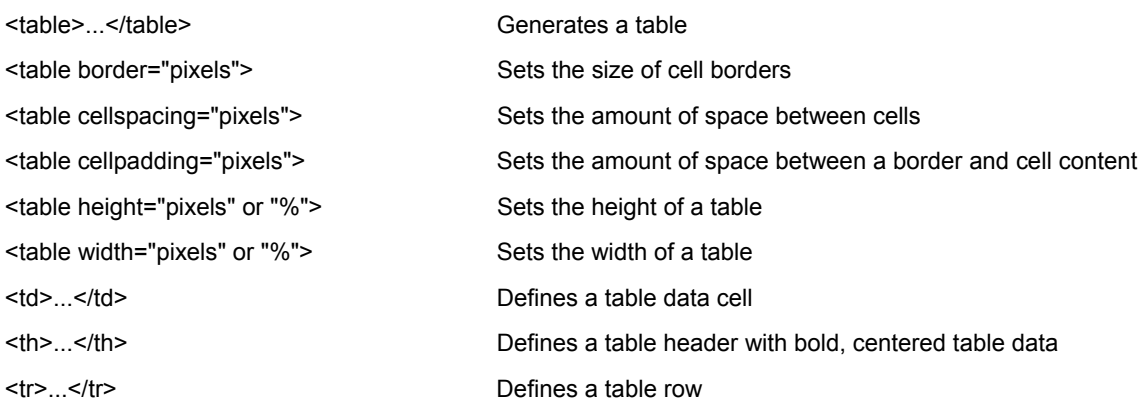

#### **horizontal rules**

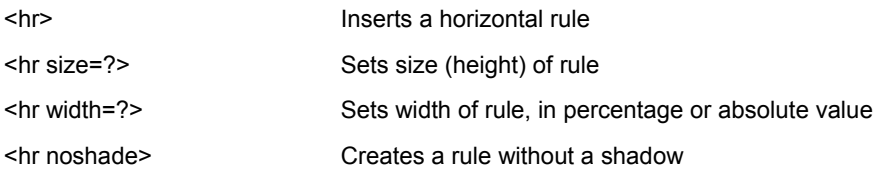